## **Série 11: pointeur**

# **Lien avec le [MOOC Initiation à la Programmation \(en](https://www.coursera.org/learn/initiation-programmation-cpp) C++)**

## **Exercices semaine7 du MOOC : pointeur et allocation dynamique**

• **Document [Exercices semaine 7](https://moodle.epfl.ch/mod/resource/view.php?id=417421) du MOOC**

### o **Exercice 21 : généricité (niveau 1)**

**Premier exemple d'application de la notion de pointeur** 

### o **Exercice 22 : référence (structures, références, niveau 1)**

**Intérêt et limitation des références** 

# **Exercice complémentaire (ExC)**

### **ExC 4 : évaluation de code sans le compiler (niveau 1)**

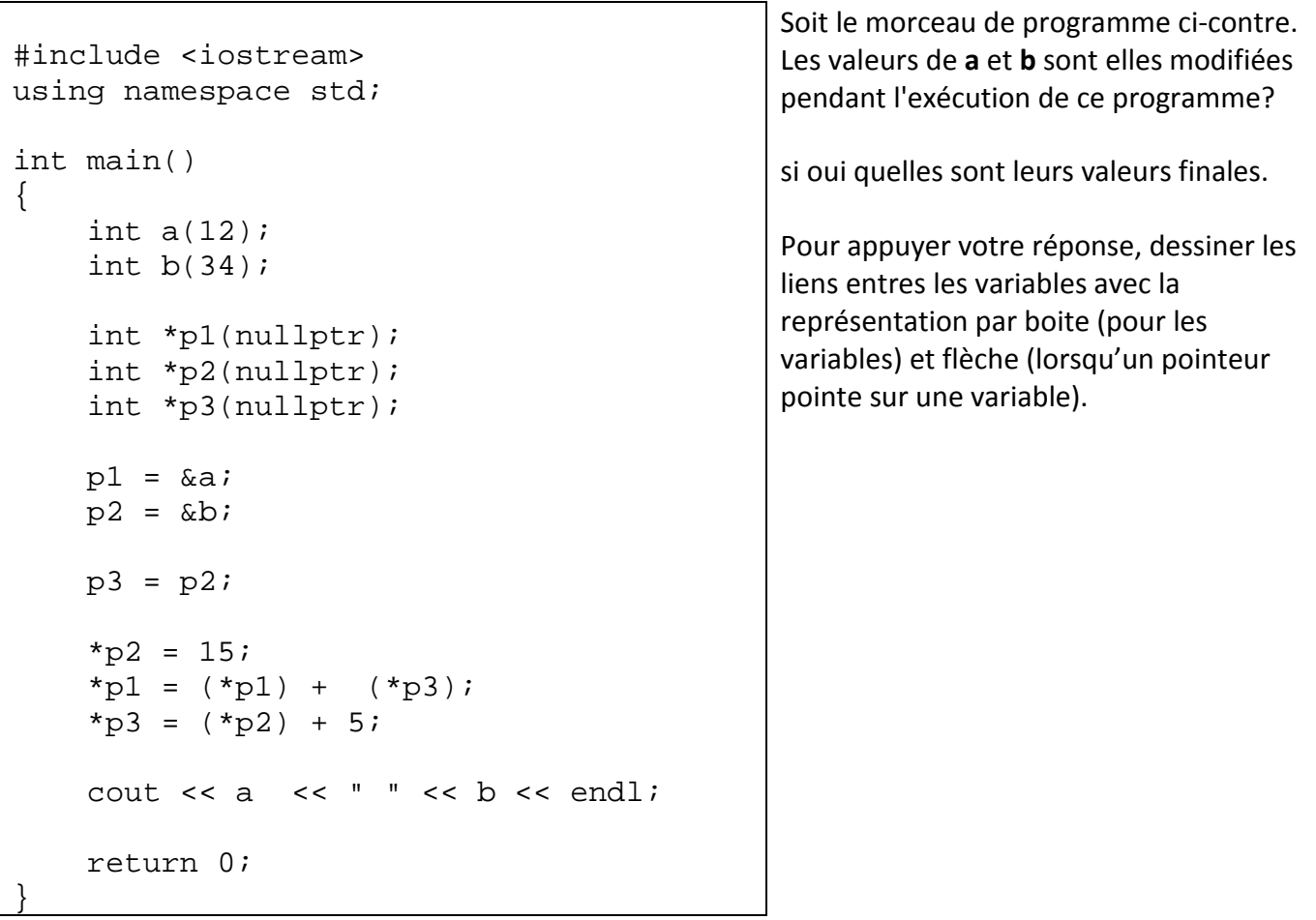

#### **ExC 5 : Type et valeur d'expressions avec des pointeurs et un tableau à-la-C (niveau 1)**

Soient les déclarations suivantes:

```
int a(10), b(2);
int c[3] = \{ 1, 2, 7 \};
int *ptr_1(&a);
int *ptr_2(\&b);
int *ptr_3(c); // le nom du tableau c (tableau à-la-C)
                // est un pointeur constant sur son premier élément
```
a) Quelle est la valeur des expressions suivantes (faire un dessin boite/flèche pour illustrer l'état des variables):

```
• *ptr_1 + *ptr_2
 • c [1] == *ptr_2
 • *c + b
 • *(c+b)
• ptr_1 == ptr_2 ? 2 * *ptr_1 : 3 * *ptr_2;
```
b) Quelle est la valeur des variables a et b après exécution de l'instruction **\*ptr\_1=\*ptr\_2 + a;**

c) Quel est le type de l'expression &ptr\_1 ?

Même question pour l'expression \*ptr\_1

d) L'instruction c++; est-elle valide ?

Même question pour l'instruction ptr\_3++;

#### **ExC 6 : Réseau d'amis (niveau 2)**

Soient les déclarations suivantes définissant une structure Personne qui permet de mémoriser un ensemble de liens vers d'autres structures Personnes pour représenter son groupe d'amis:

```
#include <iostream>
#include <string>
#include <vector>
using namespace std;
// prédéclaration nécessaire pour le typedef
struct Personne;
typedef vector<const Personne*> Liste_Personnes;
struct Personne
{
  string nom;
 Liste Personnes amis;
};
```
a) proposer une fonction **afficher\_ami ()** qui admet en paramètres une référence constante d'une Personne **pers** et qui affiche son nom suivi de la liste de ses amis. Par exemple :

```
Les amis de Alice sont :
……
```
Pour tester cette fonction on peut créer quelques structures de type Personne puis leur ajouter manuellement des amis comme dans cet exemple :

```
Personne alice={"Alice",{}} ; 
Personne bob={"Bob",{}} ; 
…
alice.amis.push_back(&bob) ;
```
**…**

b) proposer une fonction **est\_ami\_avec()** qui admet en paramètres deux références constantes, une vers une Personne **pers** et une string **nom** et qui renvoie le booléen true dès qu'on trouve que la string est le nom d'une Personne appartenant à la liste d'amis de **pers**.

### **bool est\_amis\_avec(const Personne& pers, const string& nom) ;**

Tester cette fonction comme à la question précédente.

c) Plutôt que d'ajouter les amis manuellement, proposer une fonction **ajouter\_ami ()** qui admet en paramètres deux références, la première vers une Personne **pers** à qui on veut ajouter un ami **new\_friend** (seconde référence constante). L'ajout est fait seulement si **new\_friend** n'est pas déjà dans la liste d'amis de **pers**.

### **void ajouter\_amis(Personne& pers, const Personne& new\_friend) ;**

Tester votre fonction en faisant afficher les amis avant et après l'appel de cette fonction pour une personne pers.

d) Malheureusement, il faut aussi proposer une fonction **enlever\_ami ()** qui admet en paramètres deux références, la première vers une Personne **pers** à qui on veut enlever un ami **old\_friend** (seconde référence constante). Le retrait est fait seulement si **old\_friend** est dans la liste d'amis de **pers**.

### **void enlever\_amis(Personne& pers, const Personne& old\_friend);**

La difficulté de cette question provient du fait que la personne à enlever n'est pas forcément la dernière de la liste d'amis. Cette difficulté peut être contournée simplement car il suffit d'échanger la place de **old\_friend** avec le dernier élément de la liste d'amis avant d'utiliser la méthode **pop\_back()** et le tour est joué.

Tester votre fonction en faisant afficher les amis avant et après l'appel de cette fonction pour une personne pers. Essayer différents scénarios : la personne est dans la liste d'amis ou pas, elle est en dernière position ou pas, etc…